# Dell™ OptiPlex<sup>™</sup> XE About Warnings About Merror of ManunG: A WARNING: A WARNING indicates a potential for

Setup and Features Information

PM

 $\ddot{\mathbf{\Theta}}$ 

 $\boldsymbol{\Theta}$ 

Desktop — Front and Back View

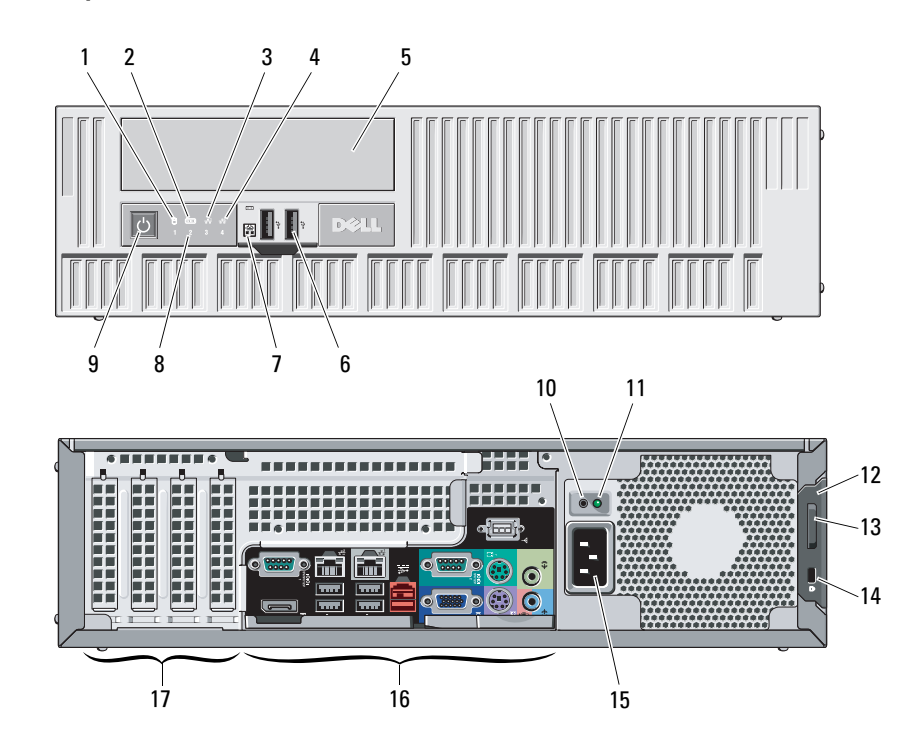

**DELL** 

Regulatory Model: D01D; Regulatory Type: D01D001 – Desktop Regulatory Model: D01S; Regulatory Type: D01S001 – Small Form Factor

property damage, personal injury, or death.

- 1 drive activity light
- 2 Wi-Fi activity light
- 3 network activity light 1
- 4 network activity light 2
- 5 DVD drive bay
- 6 USB 2.0 connectors (2)
- 7external power button connector

⊕

sille.

- 8 diagnostic lights (4)
- 9power button, power light
- 10power supply diagnostic button
- 11power supply diagnostic light
- 12 cover-release latch
- 13padlock ring

November 2009

- 14 security cable slot
- 15power cable connector
- **16** back panel connectors
- 17 expansion card slots (4)

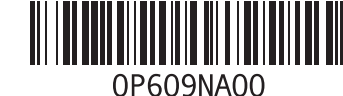

P609Nam0.fm Page 2 Thursday, October 15, 2009 5:17 PM

### Small Form Factor — Front and Back View

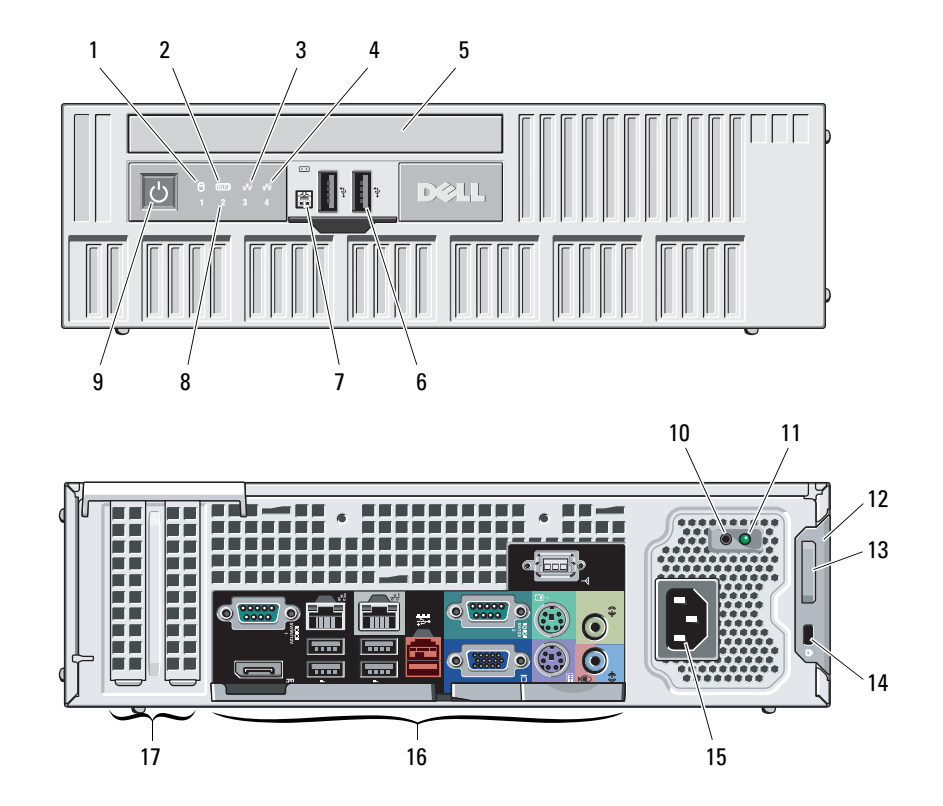

- 1 drive activity light
- 2 Wi-Fi activity light
- 3 network activity light 1
- 4 network activity light 2
- 5 DVD drive bay
- 6 USB 2.0 connectors (2)
- 7 external power button connector
- 8 diagnostic lights (4)
- 9 power button, power light
- **10** power supply diagnostic button
- 11 power supply diagnostic light
- 12 cover-release latch
- **13** padlock ring
- 14 security cable slot
- 15power cable connector
- **16** back panel connectors
- 17 expansion card slots (2)

P609Nam0.fm Page 3 Thursday, October 15, 2009 5:17 PM

## Desktop and Small Form Factor — Back Panel

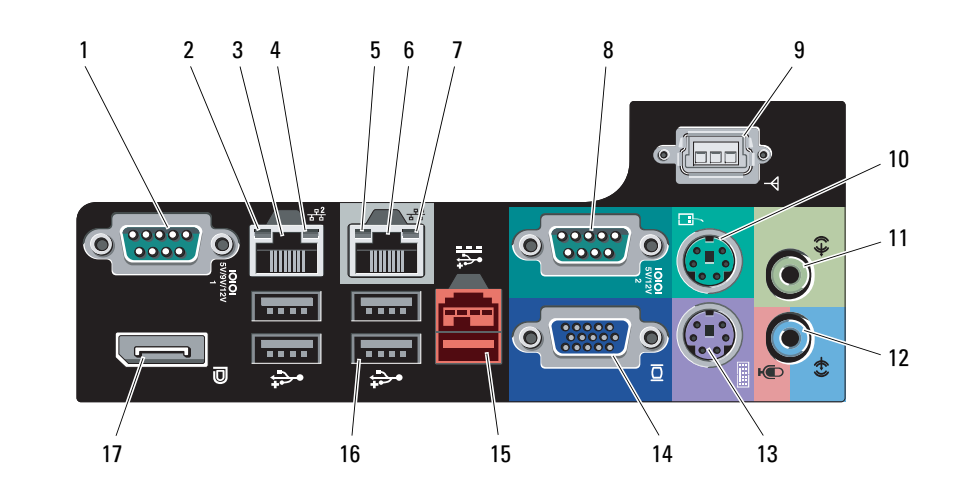

- 1 serial connector 1
- 2 link integrity light 2
- 3network adapter connector 2
- 4network activity light 2
- **5** link integrity light 1
- 6network adapter connector 1
- 7network activity light 1
- 8serial connector 2
- 9 Wi-Fi connector
- 10PS/2 mouse connector
- 11 line-out connector
- 12line-in/microphone connector
- 13PS/2 keyboard connector
- 14VGA connector
- 1524V powered USB 2.0 connector
- 16USB 2.0 connectors (4)
- 17 DisplayPort

P609Nam0.fm Page 4 Thursday, October 15, 2009 5:17 PM

## Quick Setup Connect the USB keyboard 1 Connect the network cable 2or mouse (optional). (optional).  $\Lambda$ WARNING: Before you begin any of the procedures in this section, read the safety information that shipped with your computer. For additional best practices information, see www.dell.com/regulatory\_compliance. Ø **NOTE:** Some devices may not be included if you did  $\begin{array}{c} \bullet \\ \bullet \\ \bullet \end{array}$  $\begin{tabular}{|c|c|} \hline \multicolumn{3}{|c|}{\multicolumn{3}{c|}{\multicolumn{3}{c|}{\multicolumn{3}{c|}{\multicolumn{3}{c|}{\multicolumn{3}{c|}{\multicolumn{3}{c|}{\multicolumn{3}{c|}{\multicolumn{3}{c|}{\multicolumn{3}{c|}{\multicolumn{3}{c|}{\multicolumn{3}{c|}{\multicolumn{3}{c|}{\multicolumn{3}{c|}{\multicolumn{3}{c|}{\multicolumn{3}{c|}{\multicolumn{3}{c|}{\multicolumn{3}{c|}{\multicolumn{3}{c|}{\multicolumn{3}{c|}{\multicolumn$ not order them. 3 Connect the monitor using only one of the following cables: a The blue VGA cable. **b** The DisplayPort cable. **c** The DVI cable to **d** The VGA cable to DisplayPort adapter. DisplayPort adapter. 4 Connect the 5 Press the power buttons on the monitor and the computer. power cable(s).  $\bf \overline{\bf \Xi}$  $\mathbb{R}$ FT –

## Specifications

 $\mathscr{D}$  **NOTE:** The following specifications are only those required by law to ship with your computer. For a complete and current listing of the specifications for your computer, go to support.dell.com.

#### System Information

Processor

Chipset Intel® Q45/ICH10DO Embedded Chipset

• Intel<sup>®</sup> Core™2 E7400

- Intel<sup>®</sup> Pentium® Dual Core E5300
- Intel® Celeron® 440

# VideoVideo type: Integrated integrated on system board Discrete

 PCI-E x16 dual-channel graphics card with one DVI port and one DisplayPort connectors.

Video memory:

### Integrated Microsoft® Windows® XP up to 512 MB shared video memory (with 1 GB system memory) up to 1GB shared video memory (with 2 GB or more of system memory)

#### Video (continued)

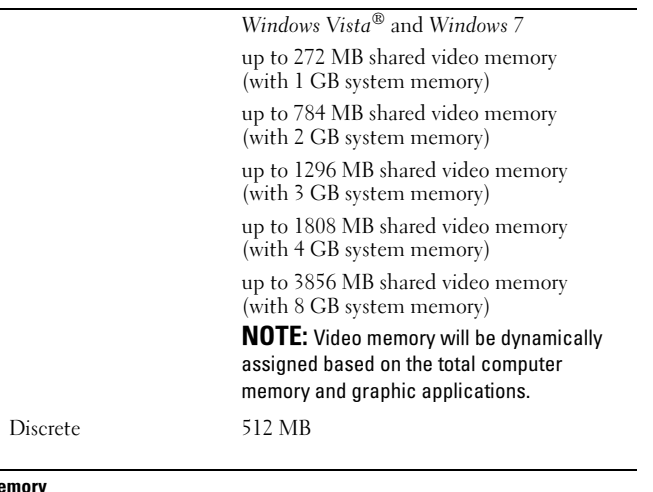

#### Memory

Memory module connector4 DIMM slotsMemory module capacity 1 GB, 2 GB Memory type 1066 MHz DDR3 Minimum memory 1 GB Maximum memory 8 GB

**STAR** 

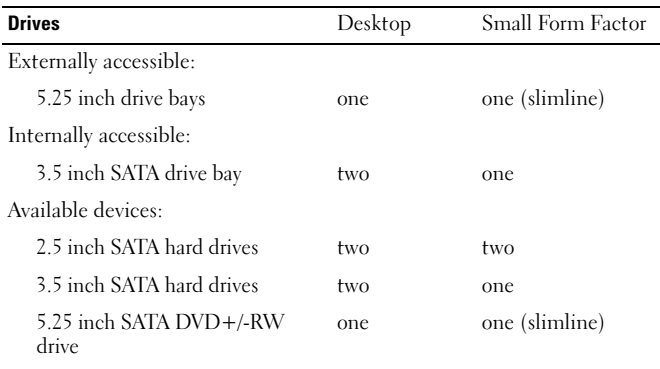

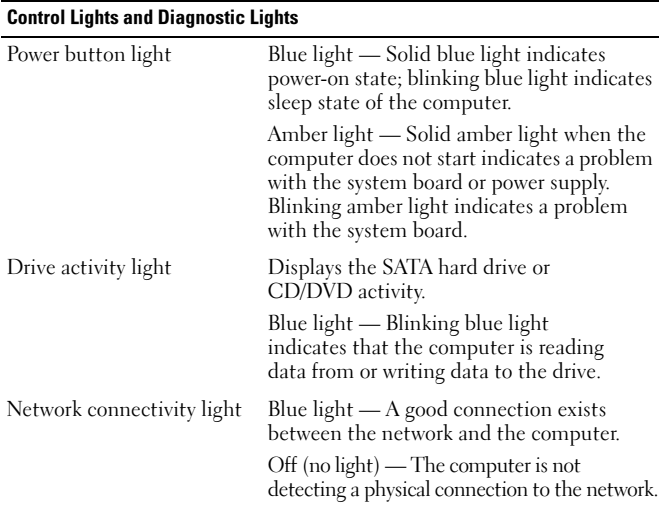

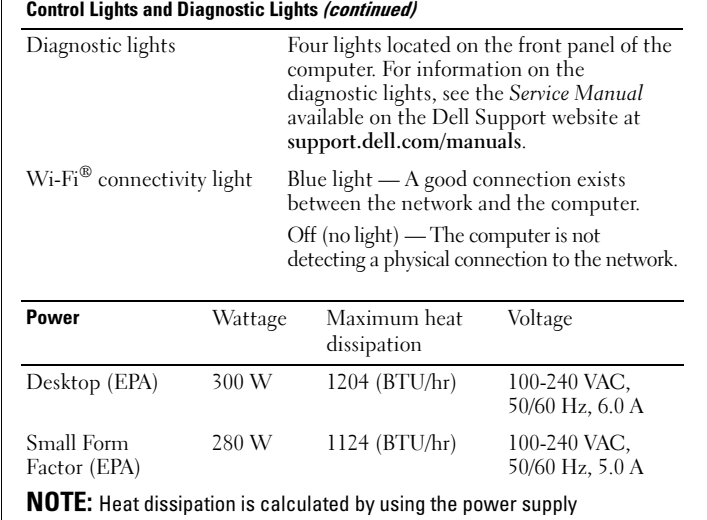

wattage rating.

NOTE: See the safety information that shipped with your computer for important voltage–setting information.

**C** 

Coin-cell battery 3 V CR2032 lithium coin cell

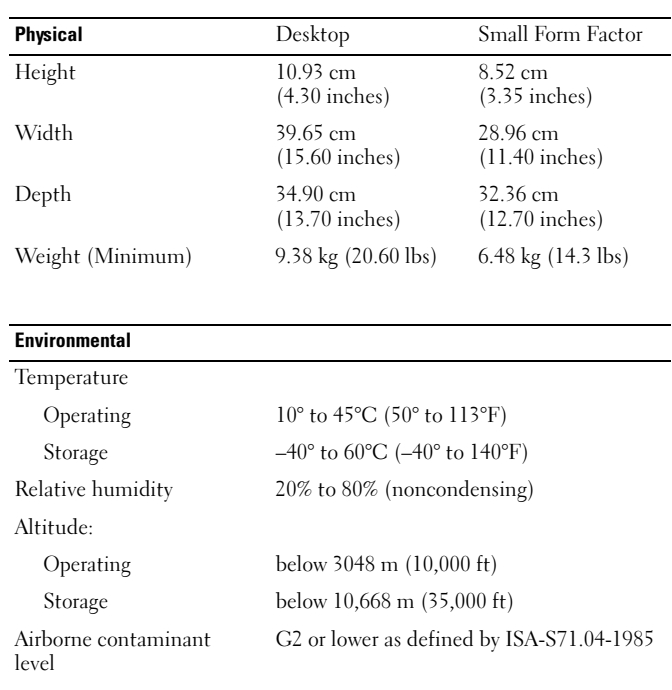

## Finding More Information and Resources

See the safety and regulatory documents that shipped with your computer and the regulatory compliance website at www.dell.com/regulatory\_compliance for more information on:

- •Safety best practices
- •Warranty
- •Terms and Conditions
- •Regulatory certification
- •Ergonomics
- •End User License Agreement

#### **Information in this document is subject to change without notice. © 2009 Dell Inc. All rights reserved. Printed in the U.S.A.**

Reproduction of these materials in any manner whatsoever without the written permission of Dell Inc. is strictly forbidden.

Trademarks used in this text: *Dell*, the *DELL* logo, and *OptiPlex* are trademarks of Dell Inc.; *Microsoft*, *Windows*, and *Windows Vista* are either trademarks or registered trademarks of Microsoft Corporation in the United States and/or other countries; *Intel*, *Celeron*, and *Pentium* are registered trademarks and Core is a trademark of Intel Corporation in the U.S. and other countries; *WI-FI* is a registered trademark of Wireless Ethernet Compatibly Alliance, Inc.

Other trademarks and trade names may be used in this document to refer to either the entities claiming the marks and names or their products. Dell Inc. disclaims any proprietary interest in trademarks and trade names other than its own.

I P609Nam0.fm Page 8 Thursday, October 15, 2009 5:17 PM

 $\overline{\overline{\overline{\overline{\phi}}}$ 

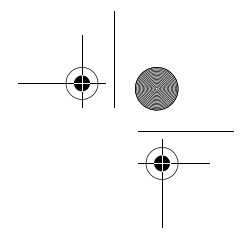

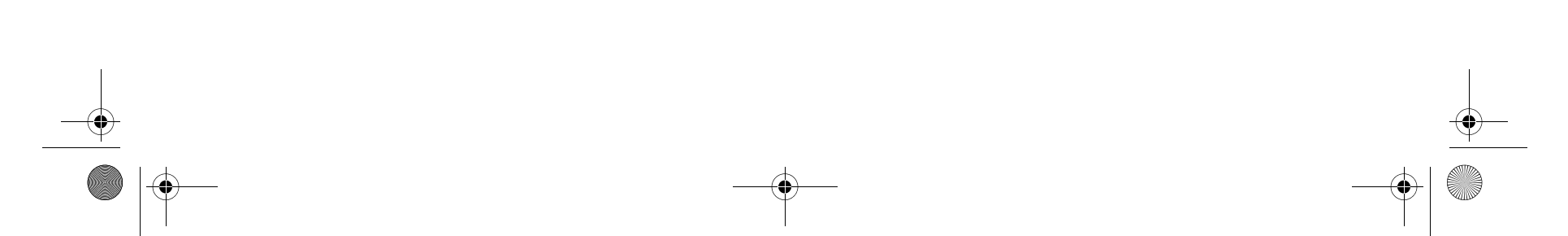

Free Manuals Download Website [http://myh66.com](http://myh66.com/) [http://usermanuals.us](http://usermanuals.us/) [http://www.somanuals.com](http://www.somanuals.com/) [http://www.4manuals.cc](http://www.4manuals.cc/) [http://www.manual-lib.com](http://www.manual-lib.com/) [http://www.404manual.com](http://www.404manual.com/) [http://www.luxmanual.com](http://www.luxmanual.com/) [http://aubethermostatmanual.com](http://aubethermostatmanual.com/) Golf course search by state [http://golfingnear.com](http://www.golfingnear.com/)

Email search by domain

[http://emailbydomain.com](http://emailbydomain.com/) Auto manuals search

[http://auto.somanuals.com](http://auto.somanuals.com/) TV manuals search

[http://tv.somanuals.com](http://tv.somanuals.com/)